# **КОМУНАЛЬНИЙ ЗАКЛАД ЛЬВІВСЬКОЇ ОБЛАСНОЇ РАДИ «ЛЬВІВСЬКИЙ ОБЛАСНИЙ ІНСТИТУТ ПІСЛЯДИПЛОМНОЇ ПЕДАГОГІЧНОЇ ОСВІТИ»**

**Кафедра педагогіки**

# **Програма підвищення кваліфікації вчителів інформатики**

# **«Методика викладання вибіркових модулів «Графічний дизайн та комп'ютерна анімація»**

Програма підвищення кваліфікації розглянута і рекомендована до затвердження на засіданні кафедри педагогіки *(протокол № 2 від 13.02.2020р.)*

Завідувач кафедри В.П.Матяшук

Програма підвищення кваліфікації затверджена науково-методичною радою

*(протокол № 1 від "19" лютого 2020 р.)*

Голова науково-методичної ради Г.З.Танчин

# **І. ЗАГАЛЬНІ ВІДОМОСТІ**

**Найменування**: Програма підвищення кваліфікації вчителів інформатики «Методика викладання вибіркових модулів «Графічний дизайн» та «Комп'ютерна анімація»

**Розробники:** старша викладачка кафедри педагогіки Л.В.Палюшок, викладачка кафедри педагогіки Н.М.Манько

**Мета:** науково-методичний супровід професійного розвитку вчителів інформатики у їх підготовці до роботи в умовах реформування загальноосвітньої школи.

## **Напрям:**

- 1. розвиток професійних компетентностей (знання навчального предмета, фахових методик, технологій);
- 2. використання інформаційно-комунікативних та цифрових технологій в освітньому процесі, включаючи електронне навчання, інформаційну та кібернетичну безпеку;

**Обсяг**: 30 годин

**Форма (форми) підвищення кваліфікації:** інституційна, дистанційна.

#### **Перелік компетентностей, що вдосконалюватимуться/набуватимуться:**

- цифрова компетентність впевнене, критичне та відповідальне використання та взаємодія з цифровими технологіями для навчання, роботи та участі у суспільстві. Вона включає в себе інформаційну грамотність та грамотність даних, комунікацію та співпрацю, створення цифрового контенту (включаючи програмування), безпеку (включаючи цифрове благополуччя та компетентності, пов'язані з кібербезпекою) та розв'язання проблем;
- інформаційна грамотність вміння створювати інформаційні продукти та грамотно і безпечно комунікувати з використанням сучасних технологій державною (і рідною у разі відмінності) мовою; висловлюватись та спілкуватися на тему сучасних інформаційних технологій з використанням відповідної термінології;
- уміння вчитися впродовж життя вміння організовувати свою діяльність з використанням програмних засобів для планування та структурування роботи, а також співпраці з членами соціуму; самостійно опановувати нові технології та засоби діяльності; усвідомлення необхідності та принципів навчання протягом усього життя; усвідомлення відповідальності за власне навчання.

**Місце (місця) надання освітньої послуги:** Комунальний заклад Львівської обласної ради «Львівський обласний інститут післядипломної педагогічної освіти», заклади освіти Львівської області

#### **Очікувані результати навчання**

- 1. Знає методичні підходи викладання викладання вибіркових модулів з інформатики в старшій школі
- 2. Вміє генерувати ідеї, створює прості ілюстрації засобами растрового графічного редактора та навчати цього учнів.
- 3. Використовує векторні засоби для створення ділової графіки
- 4. Здійснює верстку буклету, каталогу або меню.
- 5. Створює GIF-анімації з різноманітними візуальними ефектами.
- 6. Вміє створювати анімовані векторні зображення.

**Документ, що видається за результатами підвищення кваліфікації:**  сертифікат

# **ІІ. ЗМІСТ ПРОГРАМИ**

## **Інтеграційно-мотиваційне заняття**

*Час за робочою навчальною програмою – 2 години*

*Тема 1. Реєстрація учасників. Ознайомлення з програмою модуля (практичне, 1 година)*

*Тема 2. Формування очікувань учасників* ( *практичне, 1 година)*

## **Модуль 1. Методика викладання теми «Растрова графіка» з вибіркового модуля «Графічний дизайн»**

*Час за робочою навчальною програмою –7 годин*

## *Онлайн-лекція* **«Графічний дизайн як засіб візуальної комунікації. Ознайомлення з навчально-методичним забезпеченням викладання вибіркового модуля «Графічний дизайн»** *- 1 година*

- *1. Графічний дизайн як засіб візуальної комунікації.*
- *2. Ознайомлення з комплексом навчальних матеріалів, які можна використовувати при викладанні курсу (розробки уроків, онлайн-тести, практичні роботи).*
- *3. Графічні редактори растрової та векторної графіки*

# *Онлайн-практичне заняття* **«Створення та обробка растрових зображень»** - *2 години*

- *1. Растровий графічний редактор як інструмент для дизайну.*
- *2. Концепція побудови пошарового зображення. Робота з шарами.*

## *Онлайн-практичне заняття* **«Художня обробка зображень. Гама- та тонова корекція зображень»** - *2 години*

- *1. Створення колажів. Прийоми колажування.*
- *2. Робота з текстом.*
- *3. Ретуш та художня обробка зображень, отриманих шляхом фотографування або сканування.*
- *4. Тонова корекція зображень. Робота з кольором.*

# *Онлайн-лекція* **«Основи композиції та дизайну»** - *1 година*

- *1. Колір. Теорія кольору. Колористика.*
- *2. Колірний круг. Система Pantone. Колір в рекламі.*
- *3. Насиченість, світлість, колірний тон, психологія кольору. Створення гармонійних колірних поєднань.*
- *4. Основи теорії дизайну. Символи та образи. Художній образ. Стиль та композиція в дизайні.*
- *5. Знакові системи. Принципи побудови знаків. Стилістична єдність.*
- *6. Поняття бренду, брендингу. Елементи фірмового стилю. Айдентика.*
- *7. Створення логотипів. Брендгайд. Брендбук.*

## **Модуль 2. Методика викладання теми «Векторна графіка» з вибіркового модуля «Графічний дизайн»**

*Час за робочою навчальною програмою –4 годин*

## *Онлайн-практичне заняття «***Векторний графічний редактор як інструмент для дизайну»** - *2 години*

- *1. Основні інструменти для малювання.*
- *2. Робота з векторними контурами.*
- *3. Трасування об'єктів.*
- *4. Маскування.*
- *5. «Живі» переходи. Спотворення і деформація.*
- *6. Заливка об'єктів. Робота з градієнтами. Прозорість. Градієнтна сітка.*
- *7. Художні ефекти. Робота з символьними об'єктами.*

## *Онлайн-практичне заняття «***Художнє оформлення тексту»** - *2 години*

- *1. Художні ефекти. Робота з символьними об'єктами.*
- *2. Робота з текстом. Макетування.*
- *3. Ділова графіка.*

## **Модуль 3. Графічний дизайн у поліграфії**

*Час за робочою навчальною програмою – 4 годин*

## *Онлайн-практичне заняття «***Комп'ютерна верстка»** - 2 *години*

- 1. *Програми для комп'ютерної верстки: інтерфейс, основні функції. Інструменти роботи з текстом і зображенням.*
- 2. *Концепція багатосторінкового документа*
- 3. *Смислові та художньо-декоративні завдання при підготовці поліграфічної продукції.*

## *Онлайн-практичне заняття «***Листівка. Створення листівки засобами програм комп'ютерної верстки»** - 2 *години*

- 1. *Композиційні прийоми створення листівки.*
- 2. *Шрифтові композиції та графічні елементи листівок.*

3. *Створення листівки (колаж).* 

## *Модульна контрольна робота - 2 години*

## **Модуль 4. Методика викладання вибіркового модуля «Комп'ютерна анімація»**

*Час за робочою навчальною програмою – 10 годин*

#### *Онлайн-лекція* **«Ознайомлення з навчально-методичним забезпеченням викладання вибіркового модуля «Комп'ютерна анімація»** *- 1 година*

- *1. Зміст навчального модуля*
- *2. Ознайомлення з комплексом навчальних матеріалів, які можна використовувати при викладанні курсу (розробки уроків, онлайн-тести, практичні роботи).*

#### *Онлайн-лекція* **«Основи анімації»** *- 1 година*

- 1. *Анімація. Види анімації. Комп'ютерна анімація.*
- 2. *Порівняння растрової та векторної анімації. Тривимірне моделювання і анімація.*
- 3. *Програмні середовища для створення анімацій.*
- 4. *Приклади застосування анімації.*

#### *Онлайн-практичне заняття «***Анімація в редакторі растрової графіки»** *- 4 години*

- 1. Підготовка малюнків для створення анімації.
- 2. Призначення та основні функції редактора GIF-анімацій.
- 3. Покадрова анімація. Анімація на основі фотоколажу. Експортування анімації.
- 4. Статичні та динамічні зображення. Використання шарів. Анімація декількох об'єктів.
- 5. Налаштування швидкості відтворення анімації.
- 6. Анімація руху, зіткнення, обертання об'єктів.
- 7. Інструменти трансформації і деформації.
- 8. Анімація кольору. Використання візуальних ефектів в анімації.
- 9. Анімація тексту.

## *Онлайн-практичне заняття* **«Векторна анімація»** *- 4 години*

- 1. Види векторної анімації: покадрова, руху, форми, з використанням криволінійних шляхів.
- 2. Налаштування швидкості відтворення анімації. Прискорення та уповільнення.
- 3. Використання шарів для створення анімації, змінення їх властивостей.
- 4. Анімація руху одного та кількох об'єктів.
- 5. Анімація обертання.
- 6. Інструменти трансформації і деформації. Анімація кольору.
- 7. Створення керованої анімації.

#### *Модульна контрольна робота - 2 години*

#### **Модуль 5. Освітня політика – 4 години**

## **Вихідне діагностування, модульні контрольні роботи**

**Контроль** за знаннями слухачів проводиться послідовно й систематично: на практичних заняттях - індивідуальне та фронтальне опитування, виконання самостійної роботи; на лекціях – експрес-контроль, що передбачає постановку конкретних питань з теми.

**Оцінювання** розглядається як засіб одержання зворотної інформації про результативність підвищення кваліфікації та внесення коректив у методику роботи зі слухачами курсів. Оцінювання вербальне та бальне.

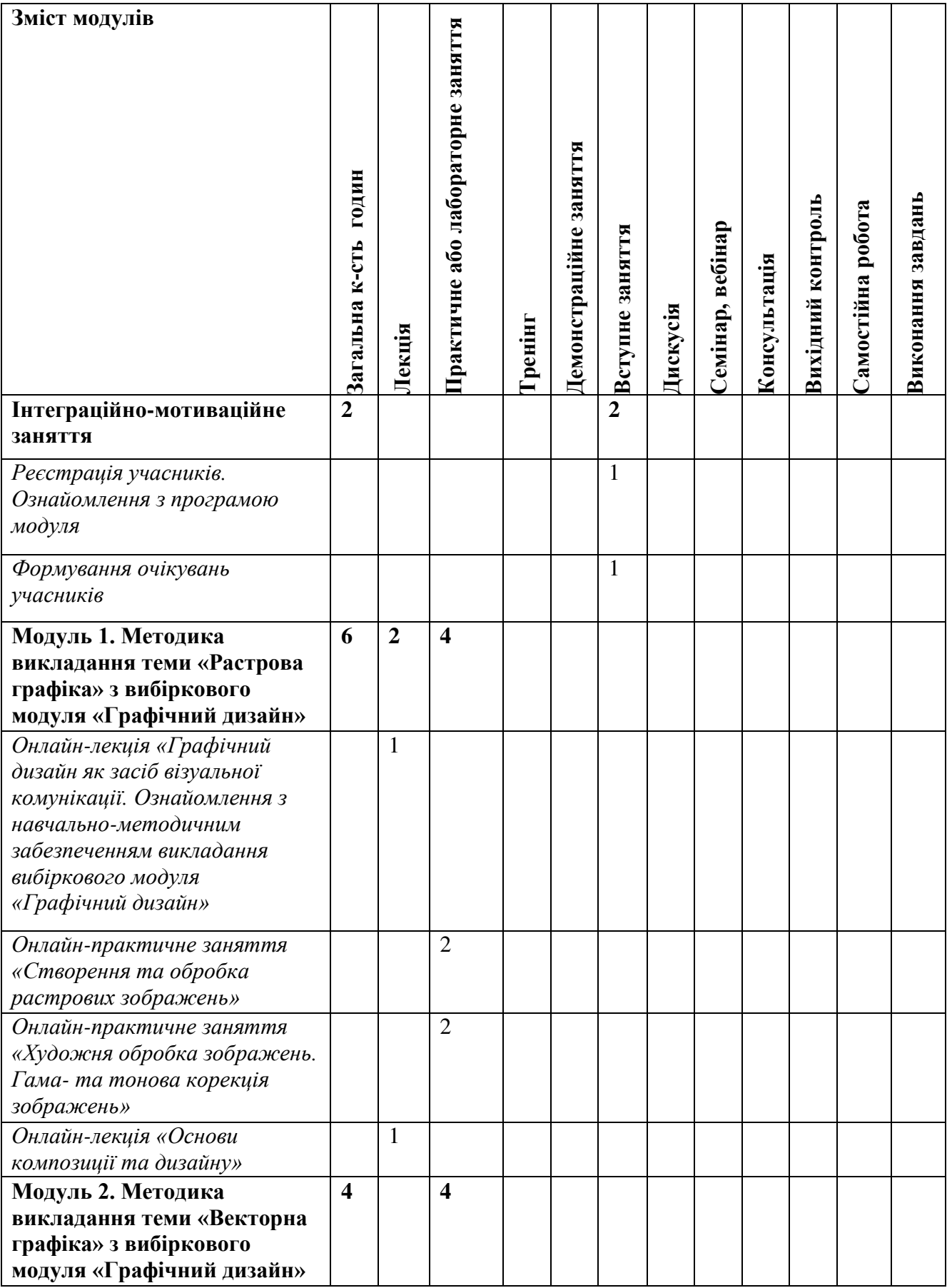

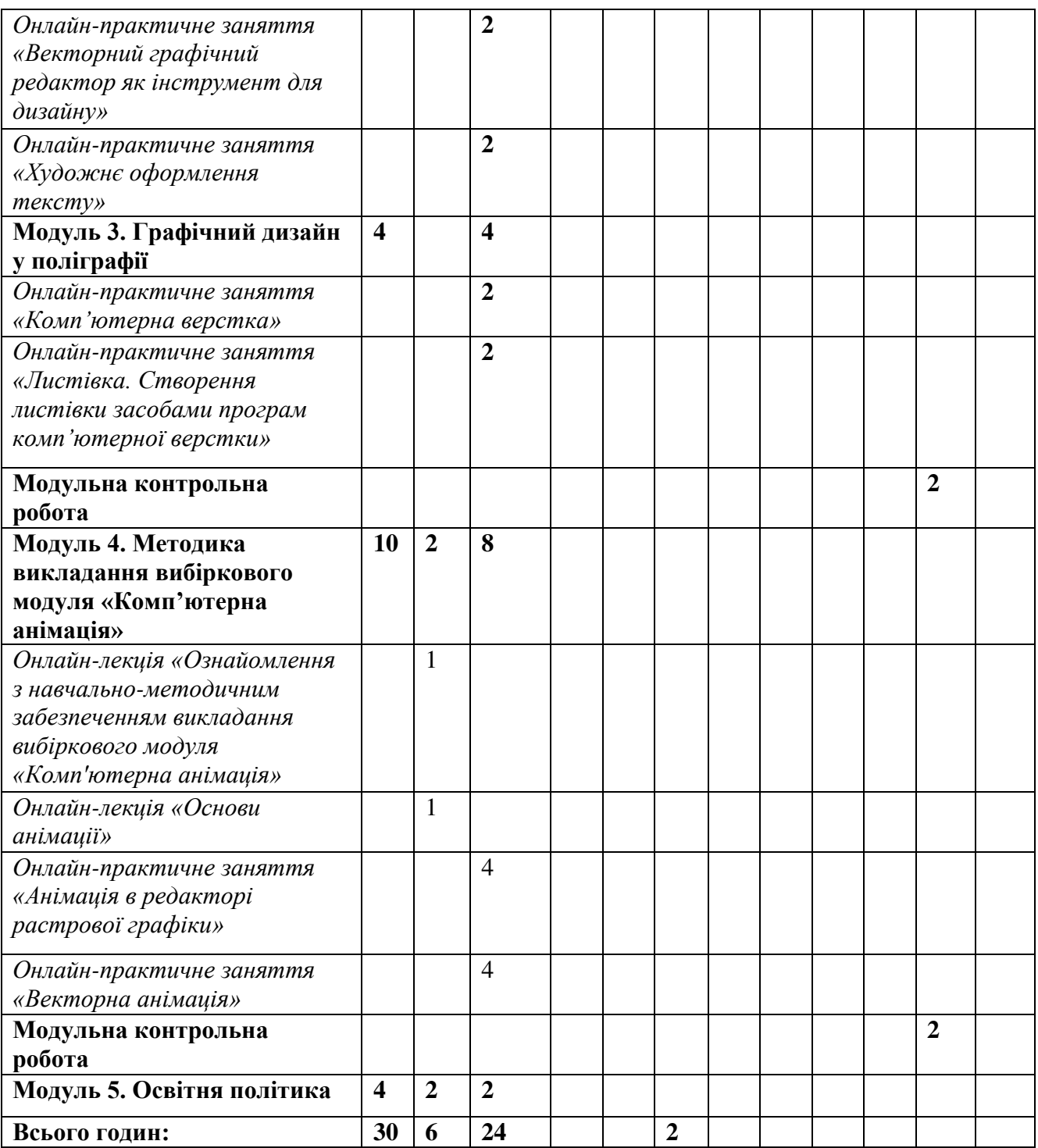